# Architecture des Ordinateurs TD 2 - Démonstrations et simplifications algébriques

Halim Djerroud (hdd@ai.univ-paris8.fr)

#### Exercice 1 : Démonstrations algébriques

- 1. Montrer qu'il est possible d'exprimer l'opérateur et à partir des opérateurs ou et non.
- 2. Montrer qu'il est possible d'exprimer l'opérateur ou à partir des opérateurs et et non.
- 3. Montrer à l'aide de tables de vérité que :  $- A \oplus B = \overline{AB} + \overline{AB}$ 
	- $-A \oplus B = (A + B)(\overline{A} + \overline{B})$
- 4. Montrer que : —  $A + (\bar{A}B) = A + B$  $- A(\overline{A} + B) = AB$
- 5. Déterminer le complément de l'expression :  $- A + \bar{B}C$
- 6. Écrire l'expression à l'aide des opérateurs et, ou et non :  $-\overline{A\oplus B}$

#### Exercice 2 : Simplifications algébriques

Simplifier les expressions suivantes :

- 1.  $\bar{A}B + AB$
- 2.  $(A + B)(A + \bar{B})$
- 3.  $A + AB$
- 4.  $A(A + B)$
- 5.  $\overline{A}\overline{B} + \overline{A + B + C + D}$

## Exercice 3 : Génération et simplification d'expressions logiques

1. Soit la table de vérité ci-après :

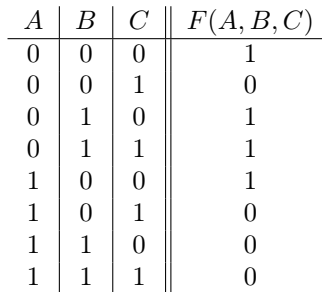

- Exprimer cette table de vérité sous la forme d'une expression algébrique SPD et PDS.
- Simplifier expression.
- Dessiner le circuit.
- 2. La table de vérité ci-après exprime la parité, c-à-d  $F(A, B, C) = 1$  lorsque le nombre d'entrées de valeur 1 est impair.

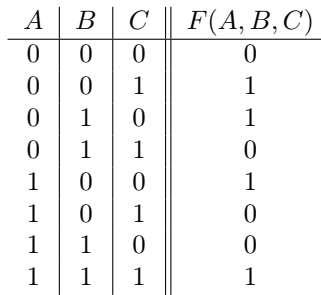

- Exprimer cette table de vérité sous la forme d'une expression algébrique SDP et PDS.
- Simplifier expression.
- Dessiner le circuit.

### Exercice 4 : Simplification de circuits

1. Soit le circuit suivant :

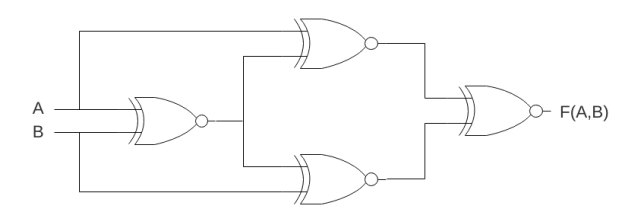

- Exprimer le circuit suivant sous forme d'une expression algébrique.
- Simplifier expression.
- Dessiner le nouveau circuit.

## Exercice 5 : Application

1. Pour assurer la sécurité d'une chambre forte d'une banque, on utilise 4 détecteurs de mouvements, 1 détecteur sur chaque porte. En cas d'infraction, ces détecteurs mettent à la masse (niveau logique 0) des interrupteurs  $d_0, d_1, d_2$ et  $d_3$  un interrupteur pour chaque détecteur.

On souhaite réaliser un circuit électronique qui allume une lampe jaune s'il n'y a qu'une seule effraction ou une lampe rouge s'il y en a plusieurs, sachant qu'une seule lampe peut être allumé à la fois et la lampe rouge est prioritaire.

- Donner la table de vérité de ce système.
- Donner les expressions SDP ou PDS de ces fonctions.
- Simplifier les fonctions
- Réaliser le circuit de la lampe jaune et la lampe rouge.
- Réaliser et tester le circuit à l'aide du logiciel Logisim